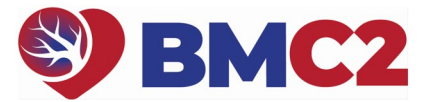

## **2024A PHYSICIAN PEER REVIEW GUIDE**

*You do not have to complete all 10 reviews at once, but we recommend completing each individual review in a single session, if possible.* 

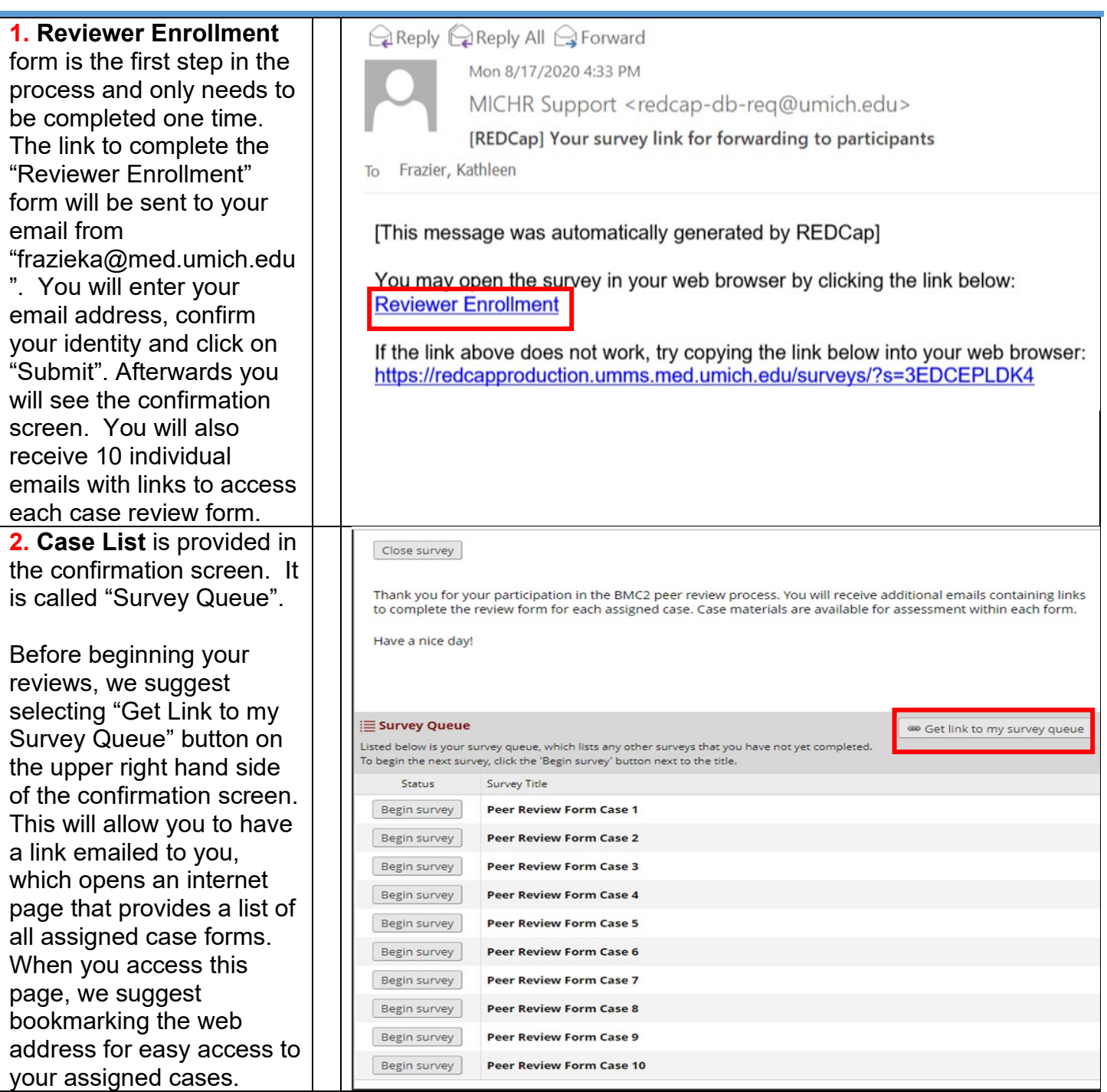

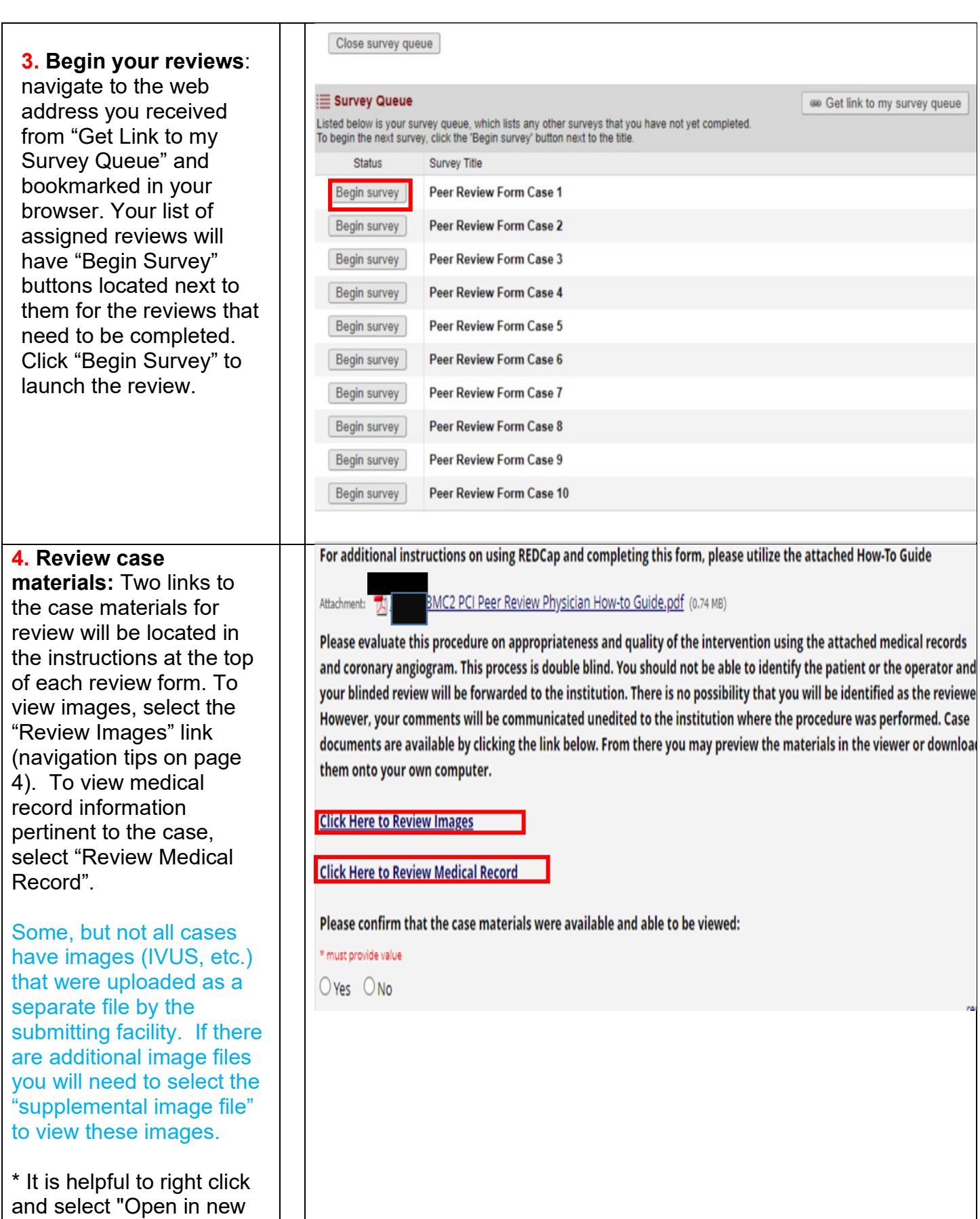

tab" when selecting case

materials link

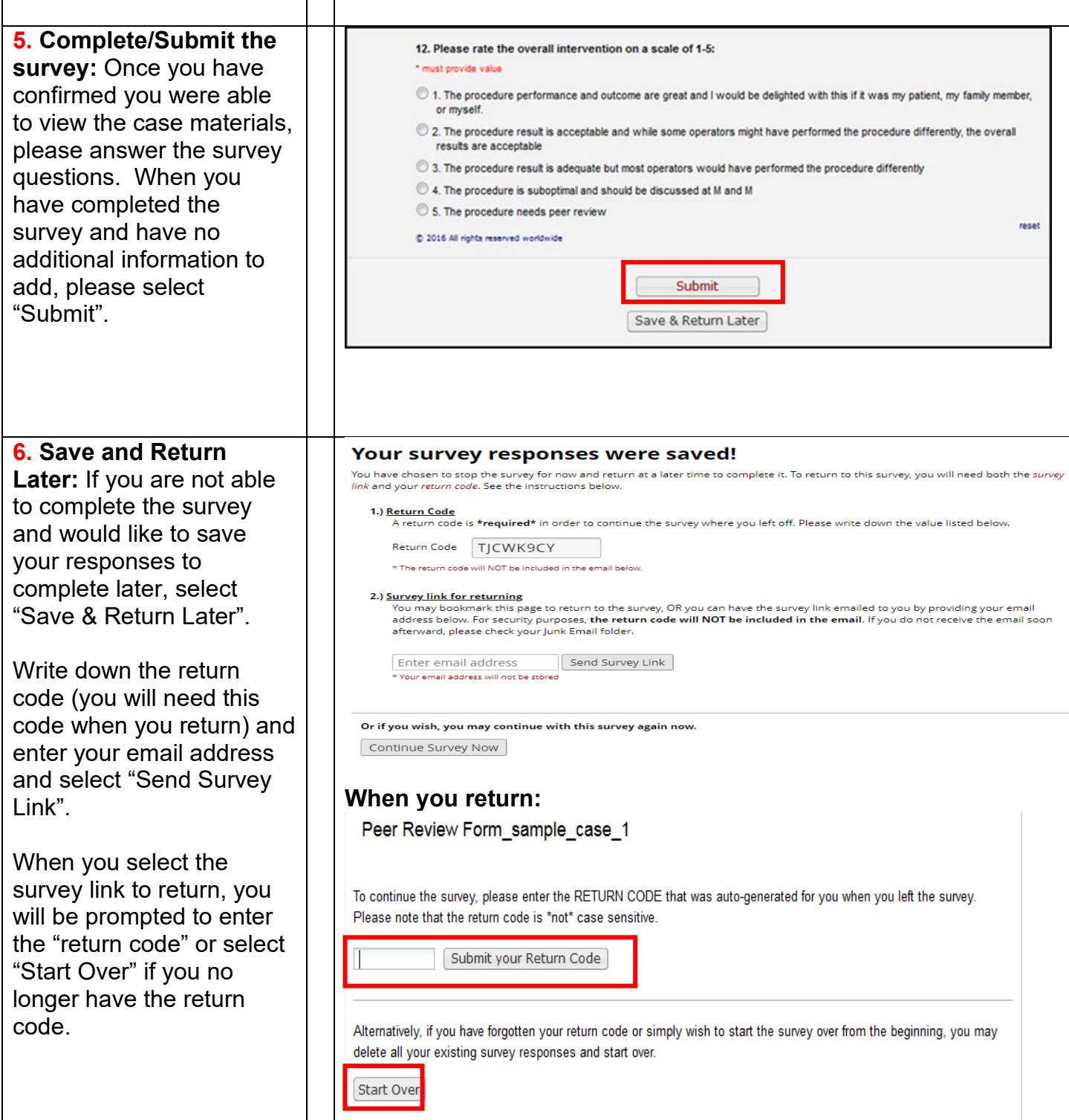

BMC2 PCI DICOM IMAGE NAVIGATION TIPS: PAGES 4-6

## **BMC2 PCI DICOM IMAGE NAVIGATION TIPS**

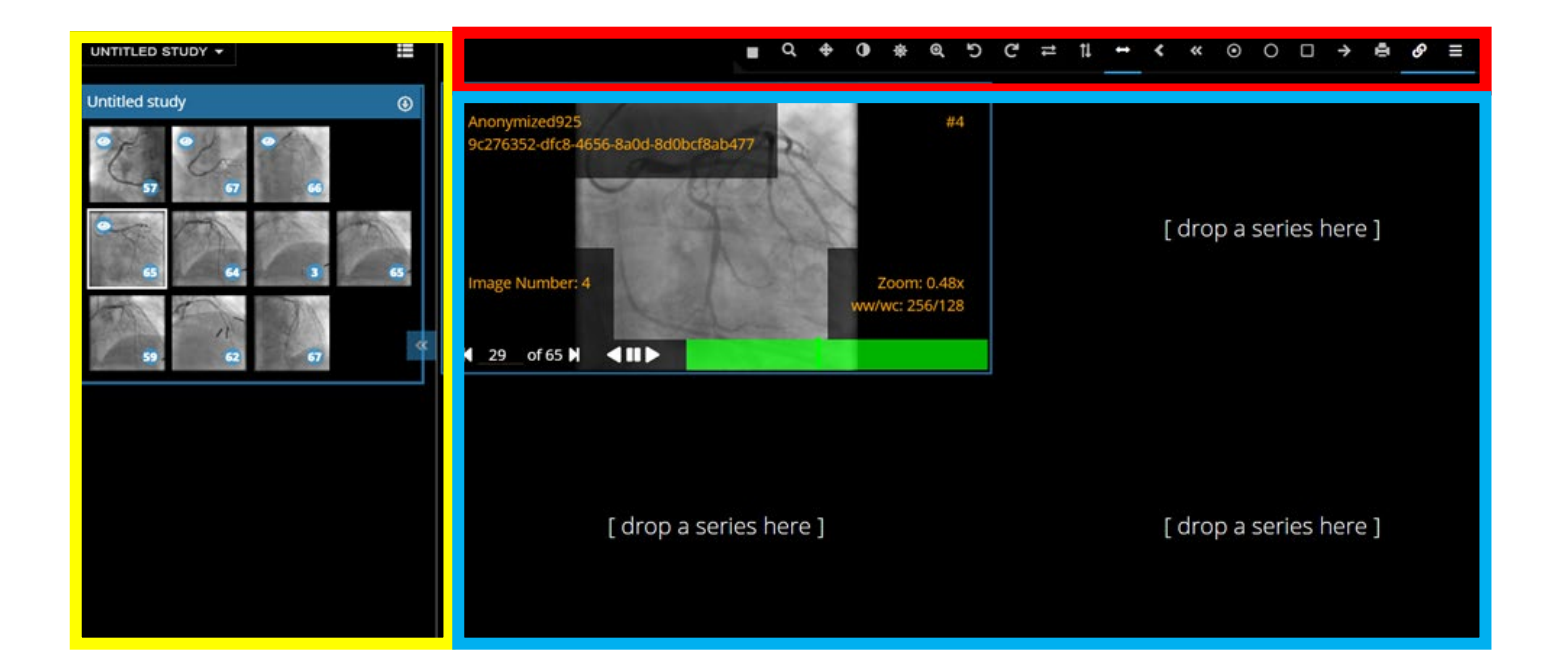

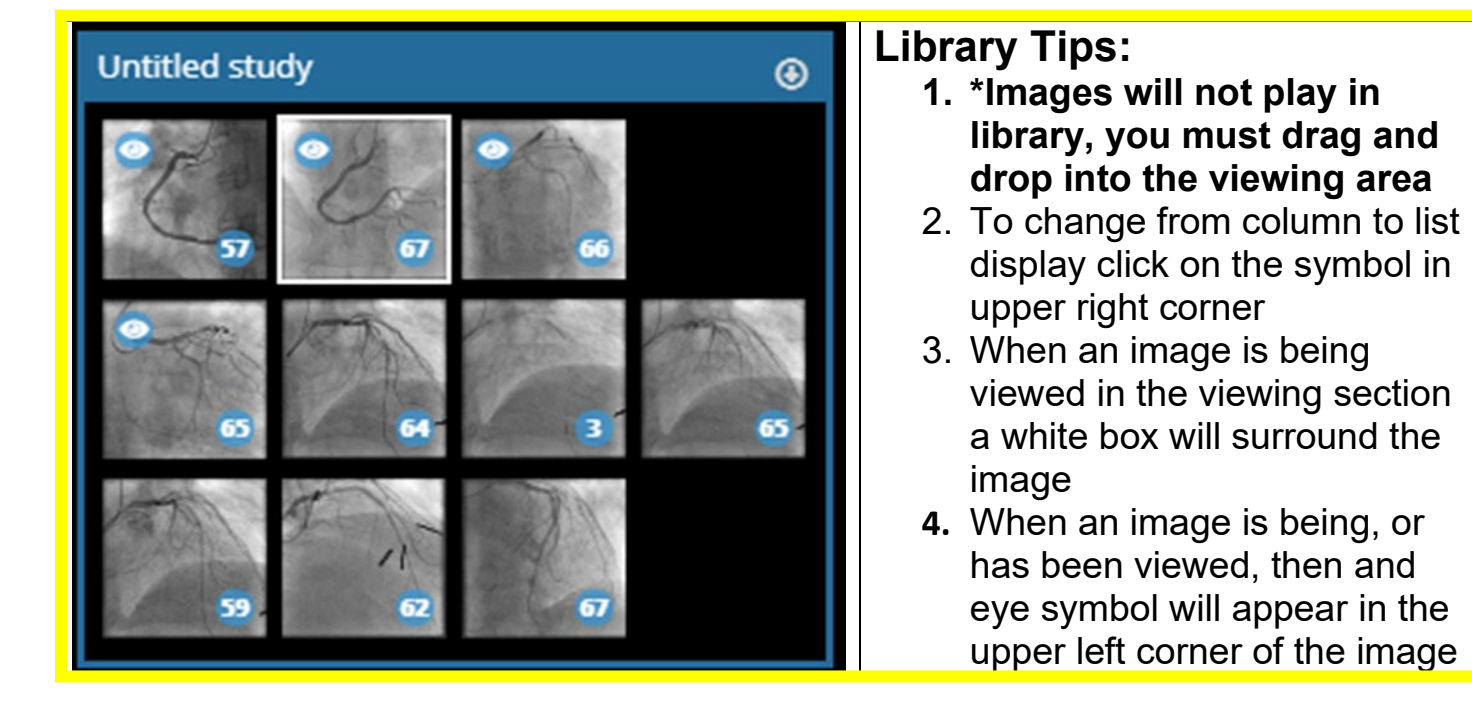

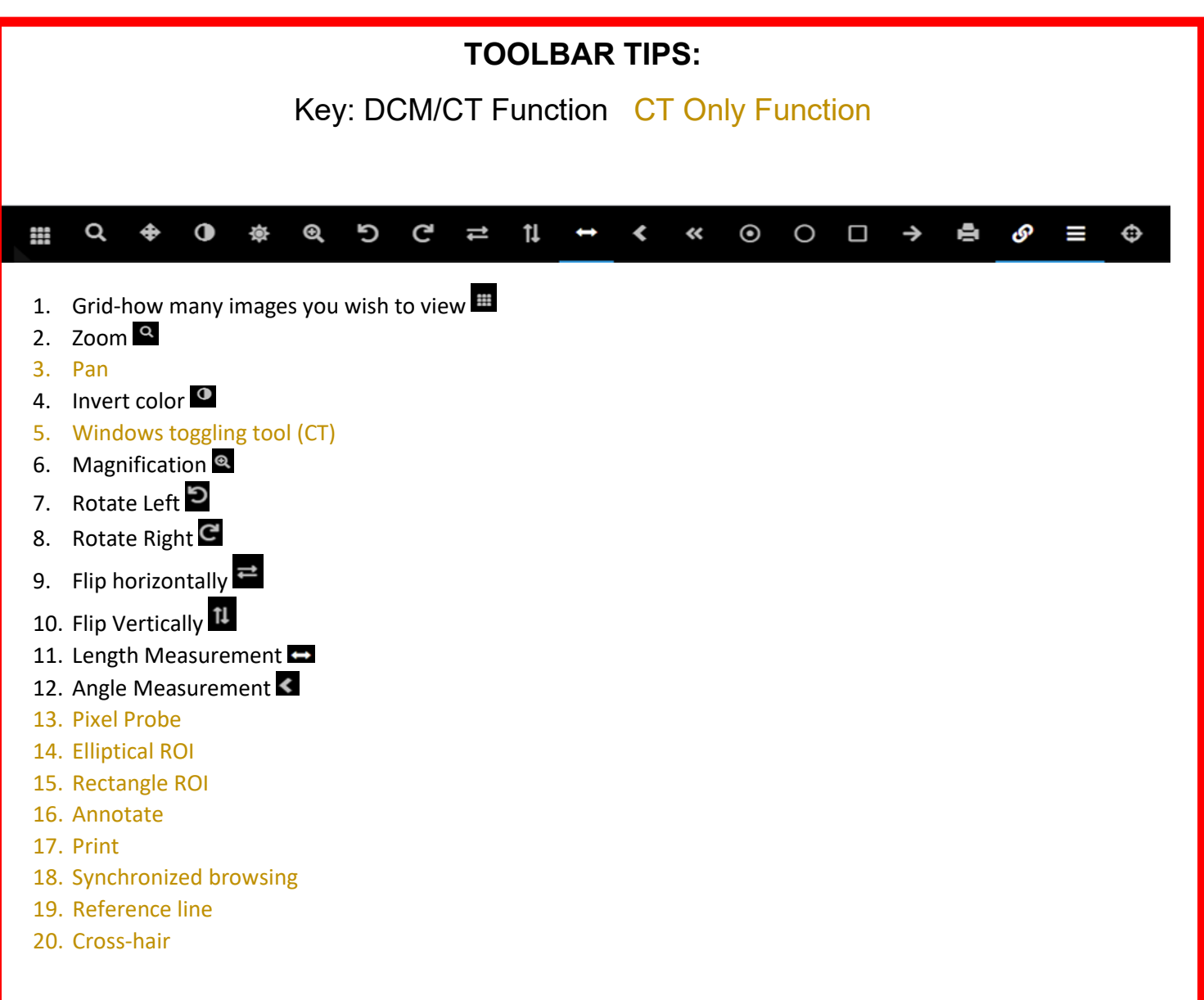

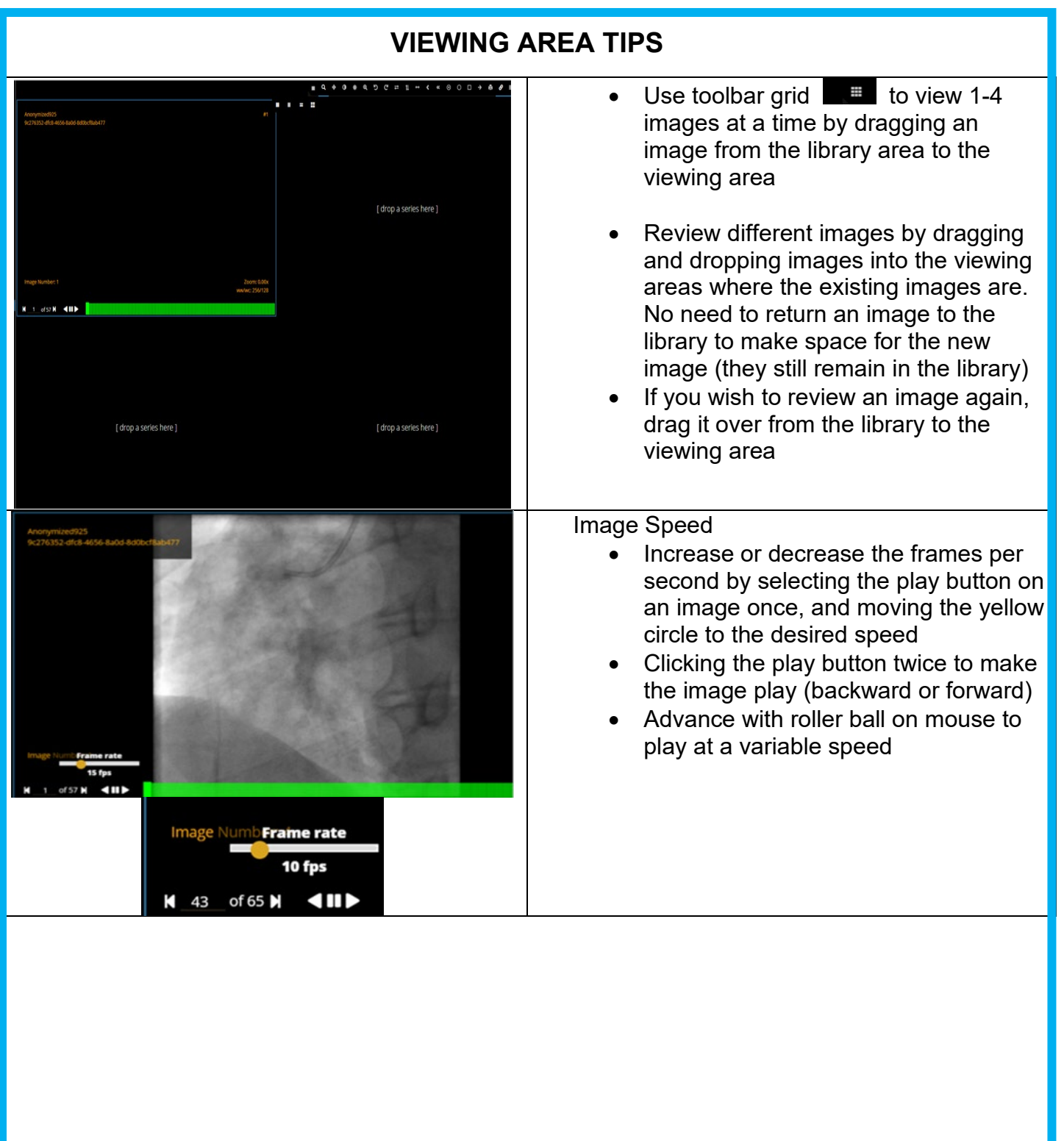

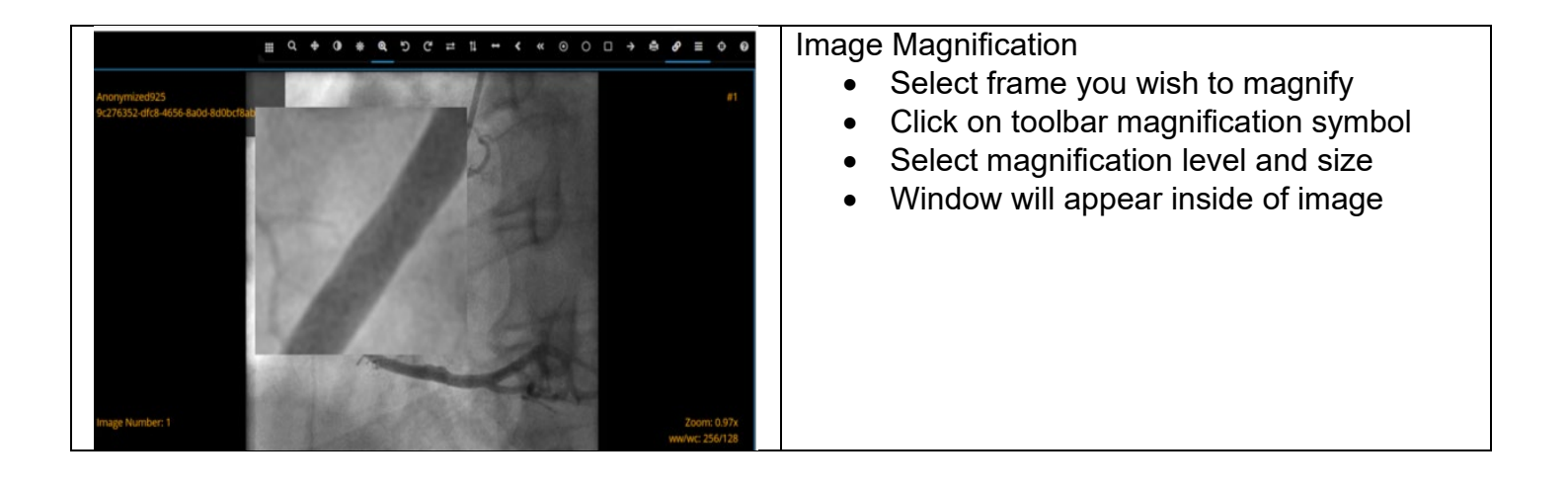

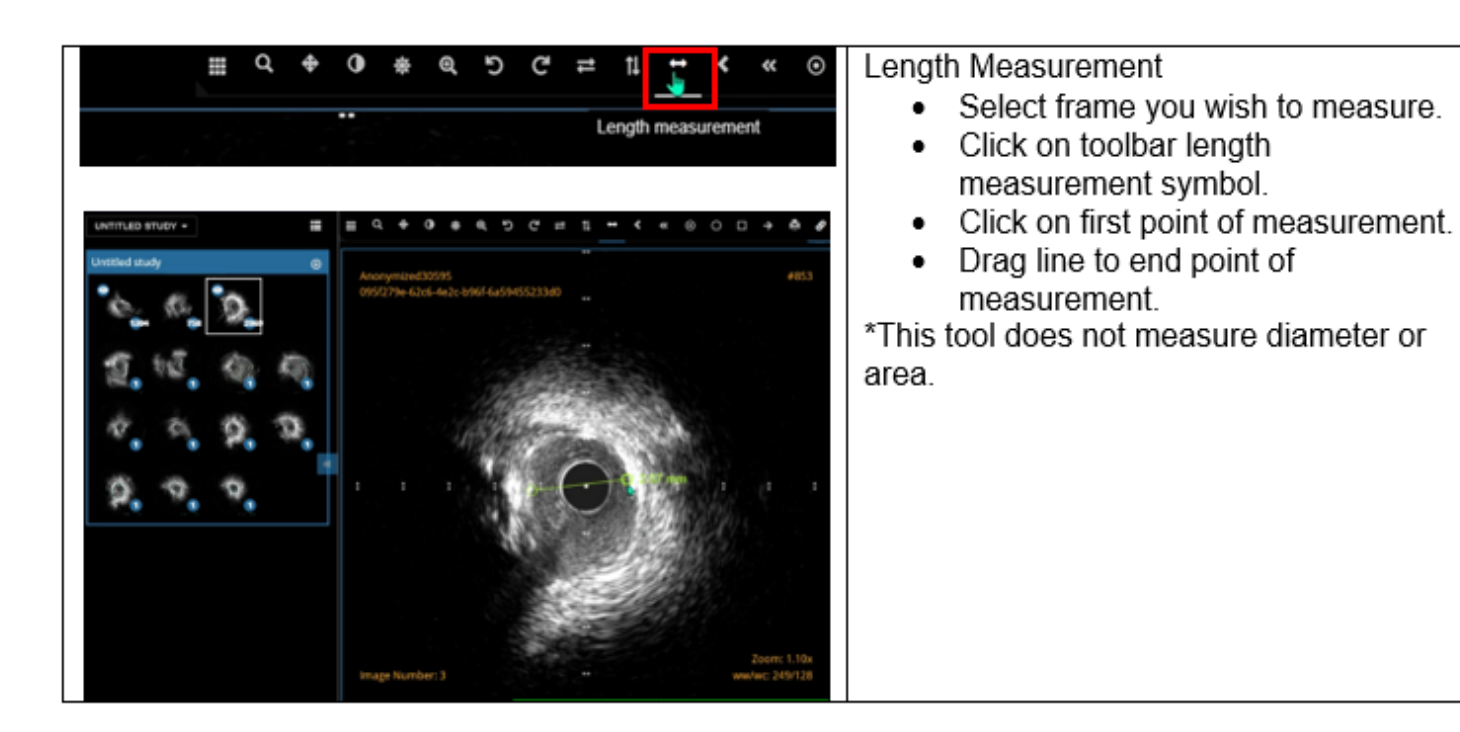